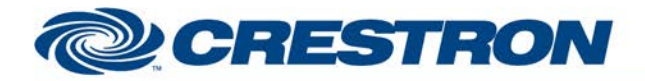

## **Certified Module**

### **Partner: Lifesize** Model: Icon 400, 600 & 800 **Device Type: Video Conferencing**

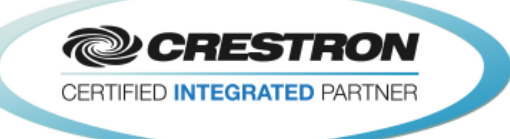

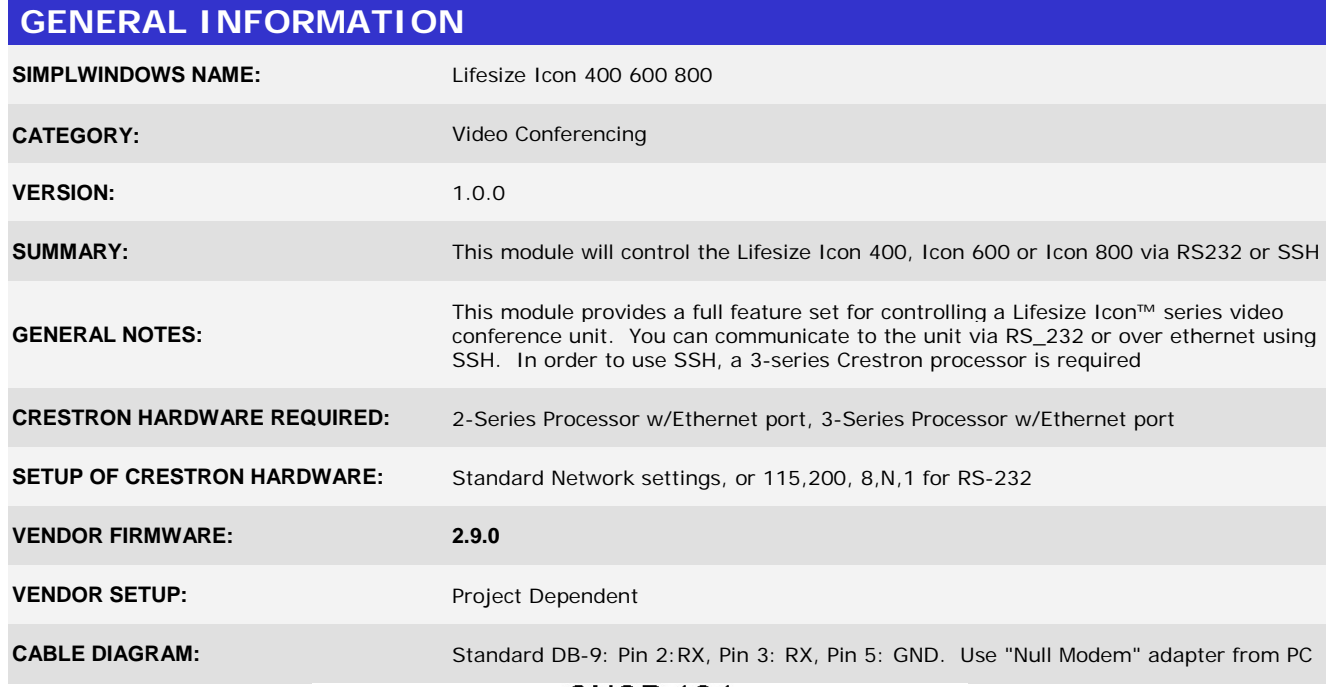

 $^{\circ}$  CNSP-124

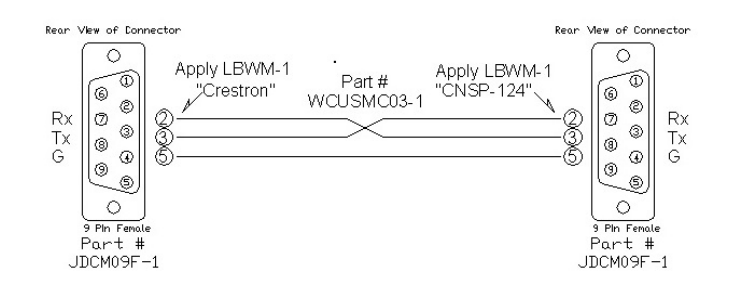

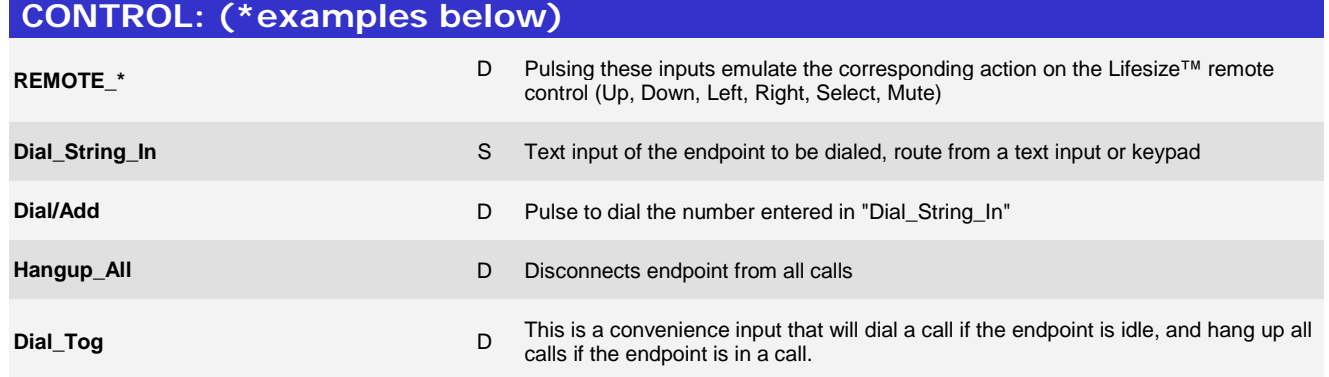

www.crestron.com

Crestron Certified Integrated Partner Modules can be found archived on our website in the Design Center. For more information please contact our<br>Technical Sales Department at techsales@crestron.com. The information contain

# **DECRESTRON**

## **Certified Module**

### **Partner: Lifesize** Model: Icon 400, 600 & 800 **Device Type: Video Conferencing**

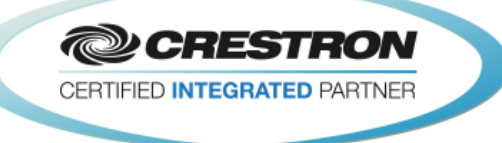

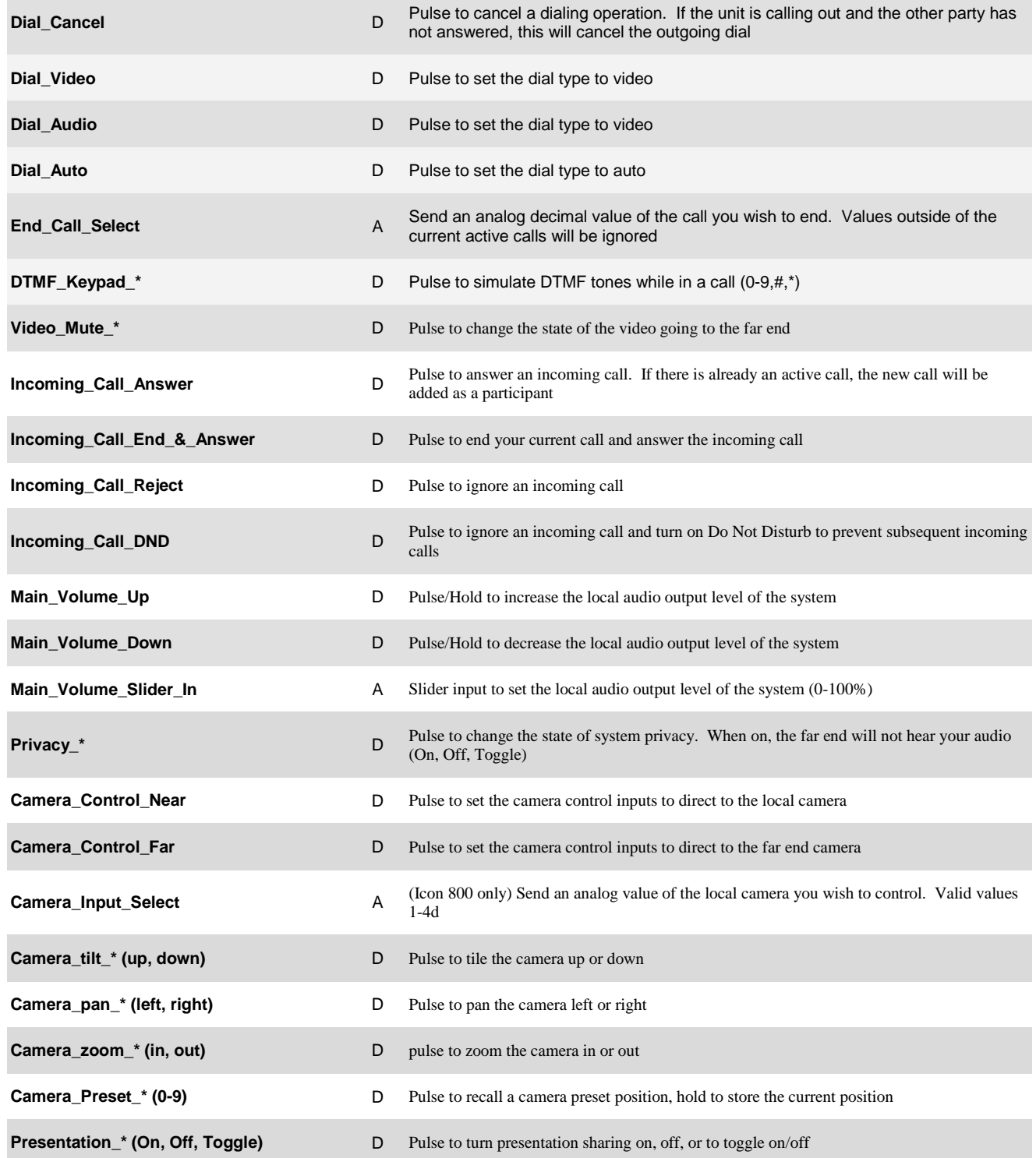

©2004 Crestron Electronics, Inc. 15 Volvo Drive · Rockleigh, NJ 07647 800.237.2041 / 201.767.3400

www.crestron.com

Crestron Certified Integrated Partner Modules can be found archived on our website in the Design Center. For more information please contact our<br>Technical Sales Department at techsales@crestron.com. The information contain

# **DECRESTRON**

### **Certified Module**

#### **Partner: Lifesize Model: Icon 400, 600 & 800 Device Type: Video Conferencing**

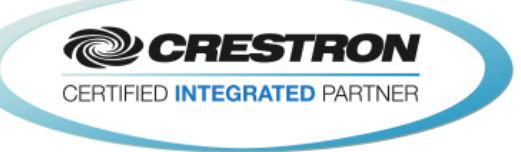

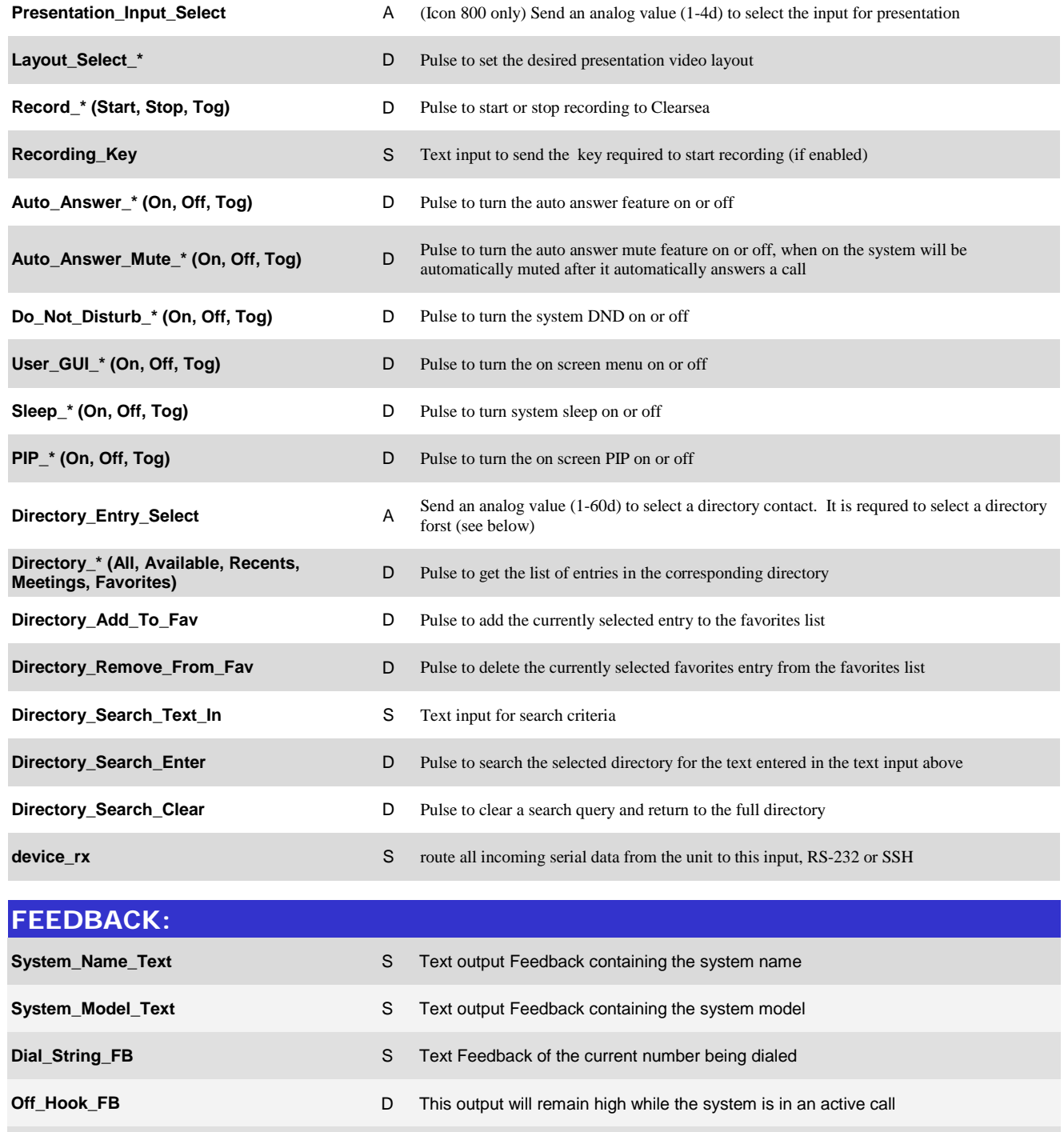

www.crestron.com

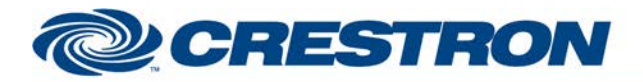

## **Certified Module**

#### **Partner: Lifesize** Model: Icon 400, 600 & 800 **Device Type: Video Conferencing**

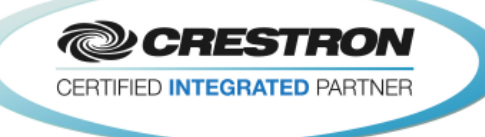

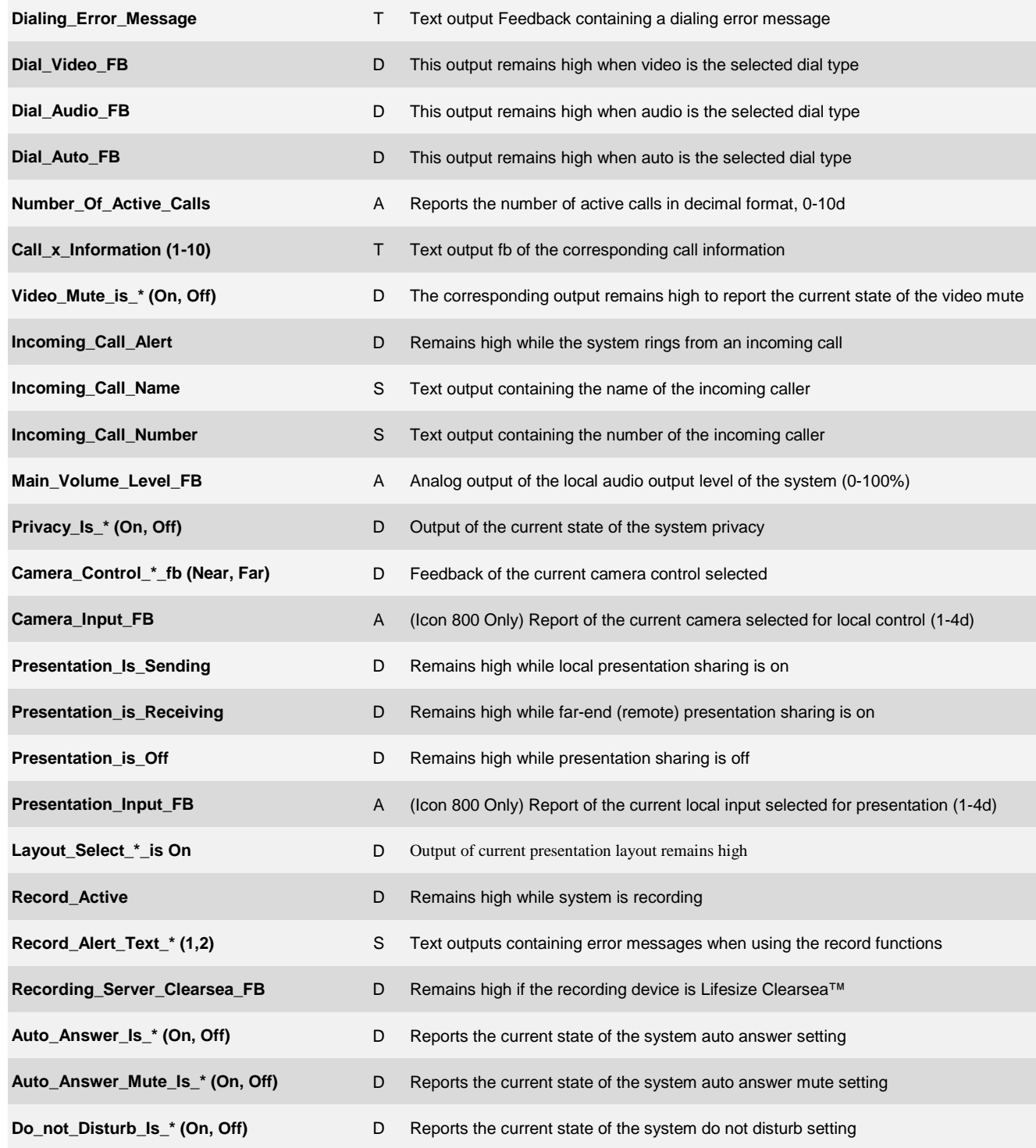

www.crestron.com

Crestron Certified Integrated Partner Modules can be found archived on our website in the Design Center. For more information please contact our<br>Technical Sales Department at techsales@crestron.com. The information contain

# **ORESTRON**

### **Certified Module**

#### **Partner: Lifesize** Model: Icon 400, 600 & 800 **Device Type: Video Conferencing**

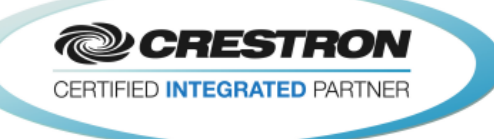

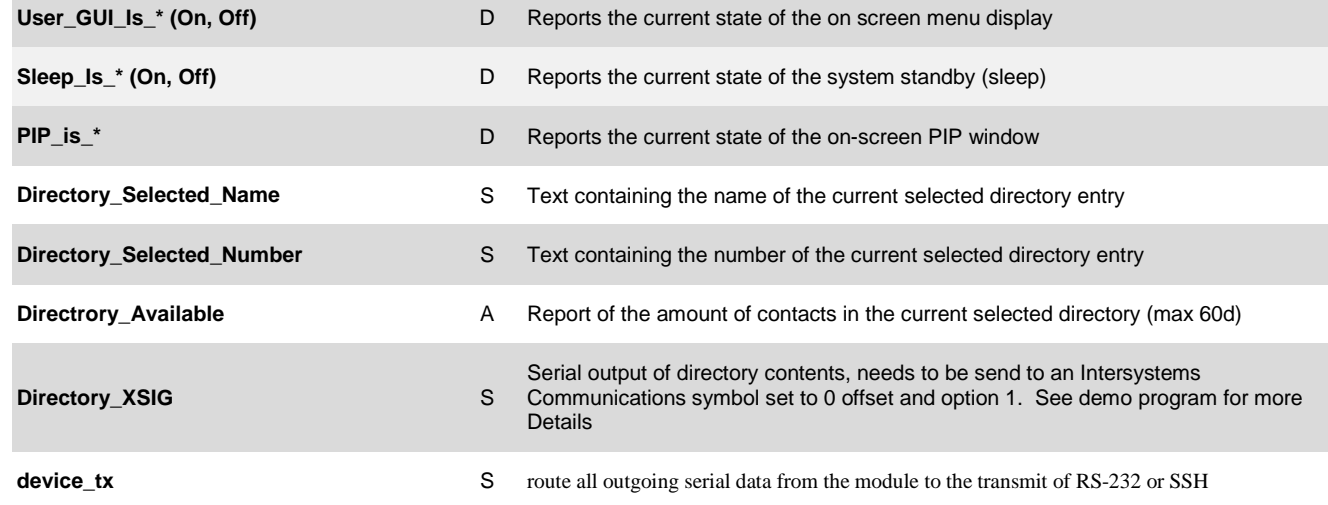

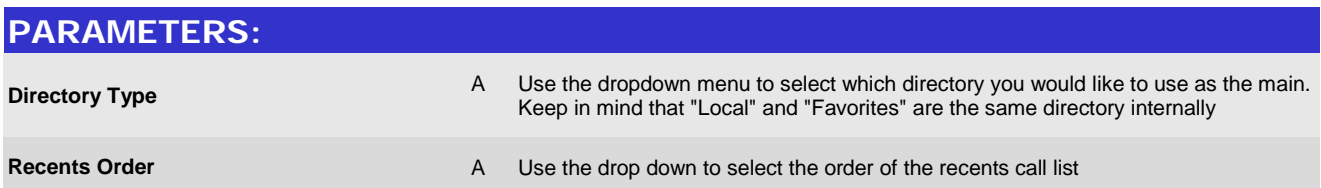

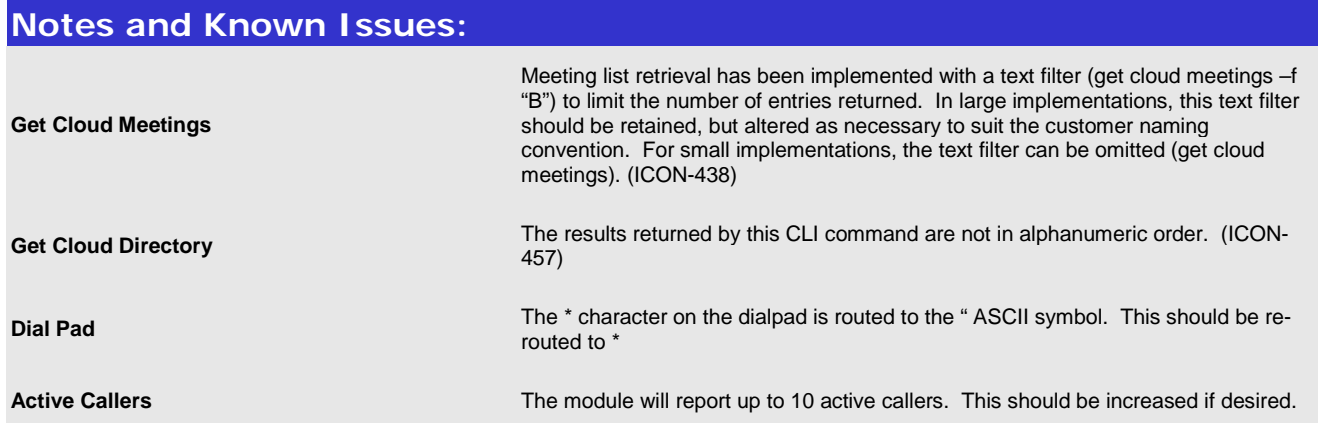

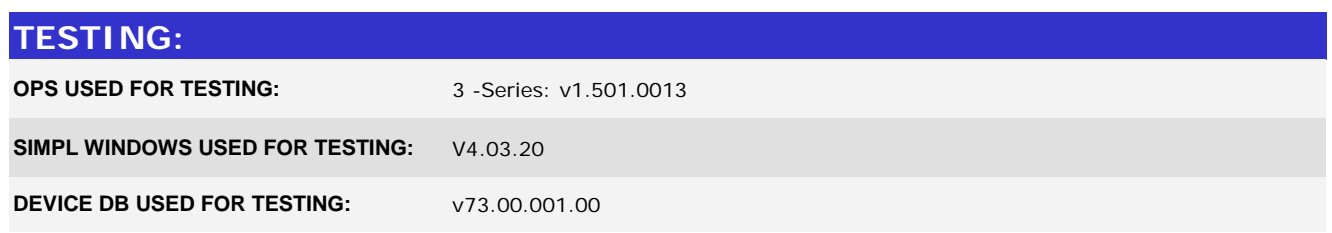

www.crestron.com Crestron Certified Integrated Partner Modules can be found archived on our website in the Design Center. For more information please contact our<br>Technical Sales Department at techsales@crestron.com. The information contain

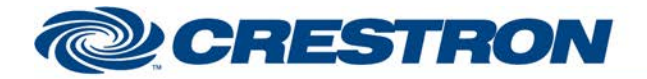

## **Certified Module**

### **Partner: Lifesize Model: Icon 400, 600 & 800 Device Type: Video Conferencing**

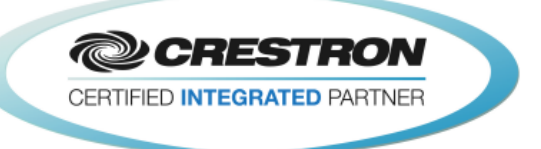

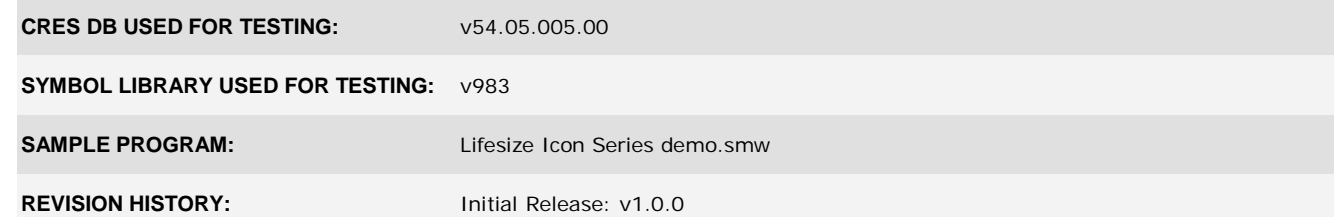

www.crestron.com Crestron Certified Integrated Partner Modules can be found archived on our website in the Design Center. For more information please contact our<br>Technical Sales Department at techsales@crestron.com. The information contain